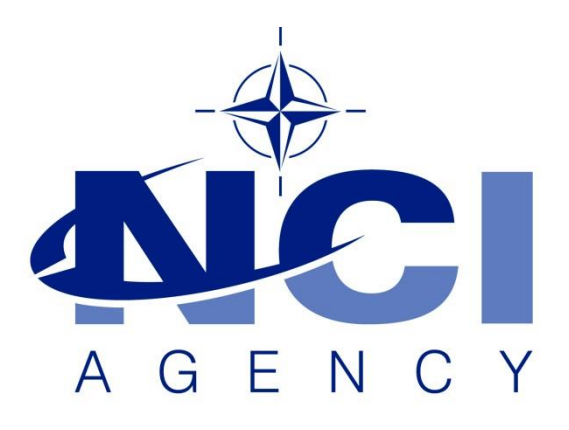

## NATO Communications and Information Agency Agence OTAN d'information et de communication

# **CORSOM NVG SERVICES POLL ISSUE**

Last updated: 26-Aug-2022 Applies to: LOGFAS 7.x and minor releases

### NATO UNCLASSIFIED

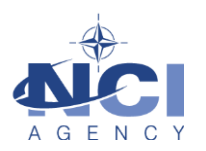

## <span id="page-1-0"></span>TABLE OF CONTENTS

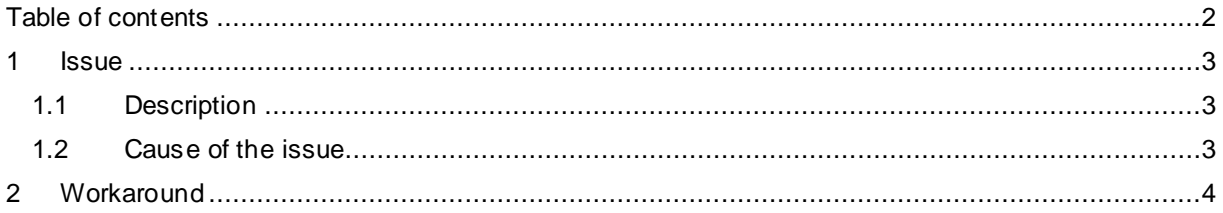

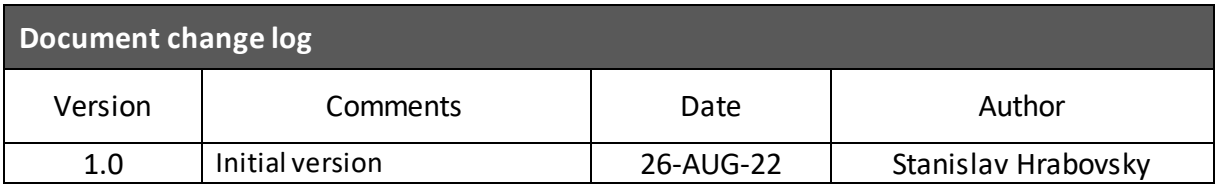

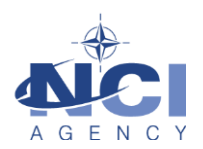

# **CORSOM NVG SERVICES POLL ISSUE**

#### <span id="page-2-1"></span><span id="page-2-0"></span>**1.1 Description**

CORSOM NVG Service have a configurable "Check for updates every xx seconds", but while the NVG Services Settings dialog is open, all services are checked every 5 seconds, calling GetCapabilities and GetNvg. Unfortunately, the checking every 5 seconds also continues after the NVG Service Settings dialog is closed.

#### <span id="page-2-2"></span>**1.2 Cause of the issue**

The root cause seems to be the 5-second timer thread started is never stopped in the code.

#### **1.3 Investigation**

The resulting many queries on the EVEWEB can be seen in server logs.

Details:

IIS Log: Note that the server is getting swamped, returning HTTP 500 every few time. 2022-08-12 14:35:25 ::1 POST /eve/nvg/alertservice20.asmx - 80 - ::1 Mozilla/4.0+(compatible;+MSIE+6.0;+MS+Web+Services+Client+Protocol+4.0.30319.42000) - 500 0 0 0 2022-08-12 14:35:25 ::1 POST /eve/nvg/alertservice20.asmx - 80 - ::1 Mozilla/4.0+(compatible;+MSIE+6.0;+MS+Web+Services+Client+Protocol+4.0.30319.42000) - 200 0 0 0 2022-08-12 14:35:25 ::1 POST /eve/nvg/alertservice20.asmx - 80 - ::1 Mozilla/4.0+(compatible;+MSIE+6.0;+MS+Web+Services+Client+Protocol+4.0.30319.42000) - 200 0 0 0 2022-08-12 14:35:27 ::1 POST /eve/nvg/alertservice20.asmx - 80 - ::1 Mozilla/4.0+(compatible;+MSIE+6.0;+MS+Web+Services+Client+Protocol+4.0.30319.42000) - 500 0 0 0 2022-08-12 14:35:27 ::1 POST /eve/nvg/alertservice20.asmx - 80 - ::1 Mozilla/4.0+(compatible;+MSIE+6.0;+MS+Web+Services+Client+Protocol+4.0.30319.42000) - 500 0 0 0 2022-08-12 14:35:27 ::1 POST /eve/nvg/alertservice20.asmx - 80 - ::1 Mozilla/4.0+(compatible;+MSIE+6.0;+MS+Web+Services+Client+Protocol+4.0.30319.42000) - 200 0 0 0 2022-08-12 14:35:27 ::1 POST /eve/nvg/alertservice20.asmx - 80 - ::1 Mozilla/4.0+(compatible;+MSIE+6.0;+MS+Web+Services+Client+Protocol+4.0.30319.42000) - 200 0 0 0 2022-08-12 14:35:30 ::1 POST /eve/nvg/alertservice20.asmx - 80 - ::1 Mozilla/4.0+(compatible;+MSIE+6.0;+MS+Web+Services+Client+Protocol+4.0.30319.42000) - 500 0 0 0 2022-08-12 14:35:30 ::1 POST /eve/nvg/alertservice20.asmx - 80 - ::1 Mozilla/4.0+(compatible;+MSIE+6.0;+MS+Web+Services+Client+Protocol+4.0.30319.42000) - 500 0 0 0 2022-08-12 14:35:30 ::1 POST /eve/nvg/alertservice20.asmx - 80 - ::1 Mozilla/4.0+(compatible;+MSIE+6.0;+MS+Web+Services+Client+Protocol+4.0.30319.42000) - 200 0 0 0

### NATO UNCLASSIFIED

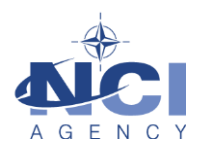

Alternative, SoapUI Mock log (NVG Service Mock), with first time open dialog (A), and then also second time open dialog (B), doubling the calls.

- A: 2022-08-12 16:40:08.724: [GetCapabilities] 0ms
- A: 2022-08-12 16:40:08.726: [GetNvg] 0ms
- A: 2022-08-12 16:40:13.722: [GetCapabilities] 0ms
- A: 2022-08-12 16:40:13.728: [GetNvg] 0ms
- B: 2022-08-12 16:40:17.126: [GetCapabilities] 0ms
- B: 2022-08-12 16:40:17.127: [GetNvg] 0ms
- A: 2022-08-12 16:40:18.736: [GetCapabilities] 0ms
- A: 2022-08-12 16:40:18.737: [GetNvg] 0ms
- B: 2022-08-12 16:40:22.140: [GetCapabilities] 0ms
- B:2022-08-12 16:40:22.141: [GetNvg] 0ms
- A: 2022-08-12 16:40:23.746: [GetCapabilities] 0ms
- A: 2022-08-12 16:40:23.748: [GetNvg] 0ms
- B: 2022-08-12 16:40:27.144: [GetCapabilities] 0ms
- B: 2022-08-12 16:40:27.145: [GetNvg] 0ms
- A: 2022-08-12 16:40:28.759: [GetCapabilities] 0ms
- A: 2022-08-12 16:40:28.760: [GetNvg] 0ms

Even after closing the NVG Services Settings, the request for bot GetCapabilities and GetNvg keep coming.

Every time the user reopens the NVG Services Settings, an \_additional\_ pull every 5 seconds starts, so then 2x every 5 seconds, etc.

<span id="page-3-0"></span>As a result this actions swamp the poor NVG producers, leading to DoS.

#### **2** *WORKAROUND*

After every time the NVG Service Settings was opened restart CORSOM client and do not open the NVG Service Settings again. Then no additional queries are being produced.

This bug will be fully solved in a future LOGFAS release.

No further action is required.